# *Enflzürich*

## MULTIFIDELITY SURROGATE MODELLING WITH NOISY GREY-BOX MODELS

GLOBAL DISCREPANCY MULTIFIDELITY MODELLING

A. Giannoukou, S. Marelli, B. Sudret

ETH Zürich, Chair of Risk, Safety and Uncertainty Quantification, agiannoukou@ibk.baug.ethz.ch

#### MULTIFIDELITY GREY-BOX MODELLING

#### **The project**

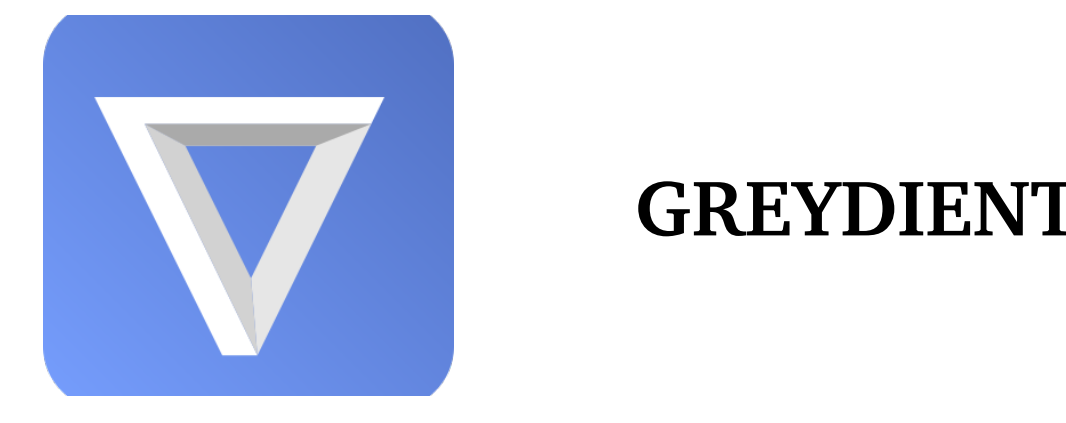

#### **Grey-box modelling**

- Experimental data: **black-box models**
- Physics-based computational models: **white-box models**
- **Grey-box models** fuse information from white and black boxes
- **Goal**: Sustain the transition of European personal mobility towards safe and reliable systems
- **Idea**: Data from vehicle sensors + computational models of components and systems  $\rightarrow$  grey-box model

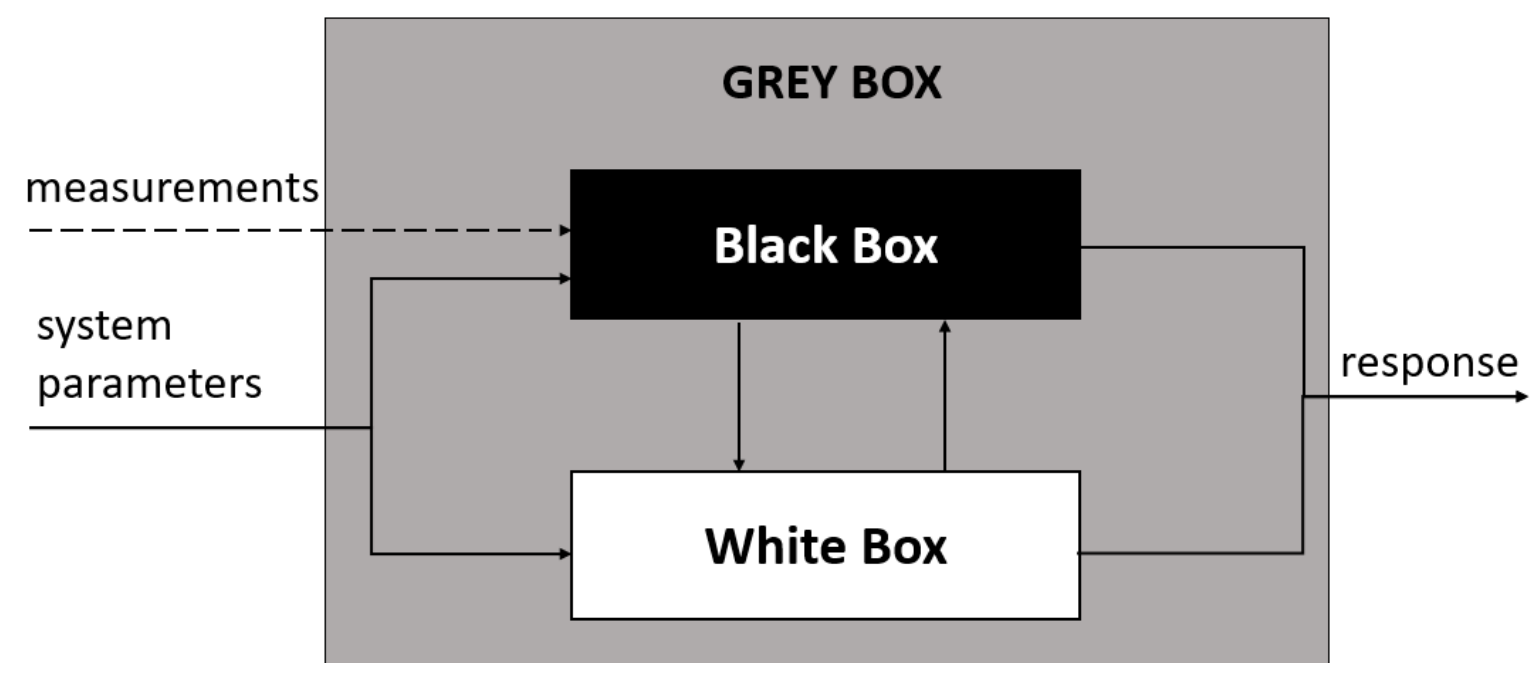

The output of engineering systems can often be obtained from multiple sources:

The method shown below is based on Berchier 2016; Ng, Eldred 2012. It assumes that  $\rho(x) = 1$  in [\(1\)](#page-0-0), so  $y_H = y_L + \delta(x)$ 

#### **Multifidelity grey-box setting**

• Few and expensive experimental data: **high fidelity** (HF) • Expensive computational models: **low fidelity** (LF)

**Goal**: Combine information of multiple fidelities from blackand white-box models into a multifidelity grey-box model

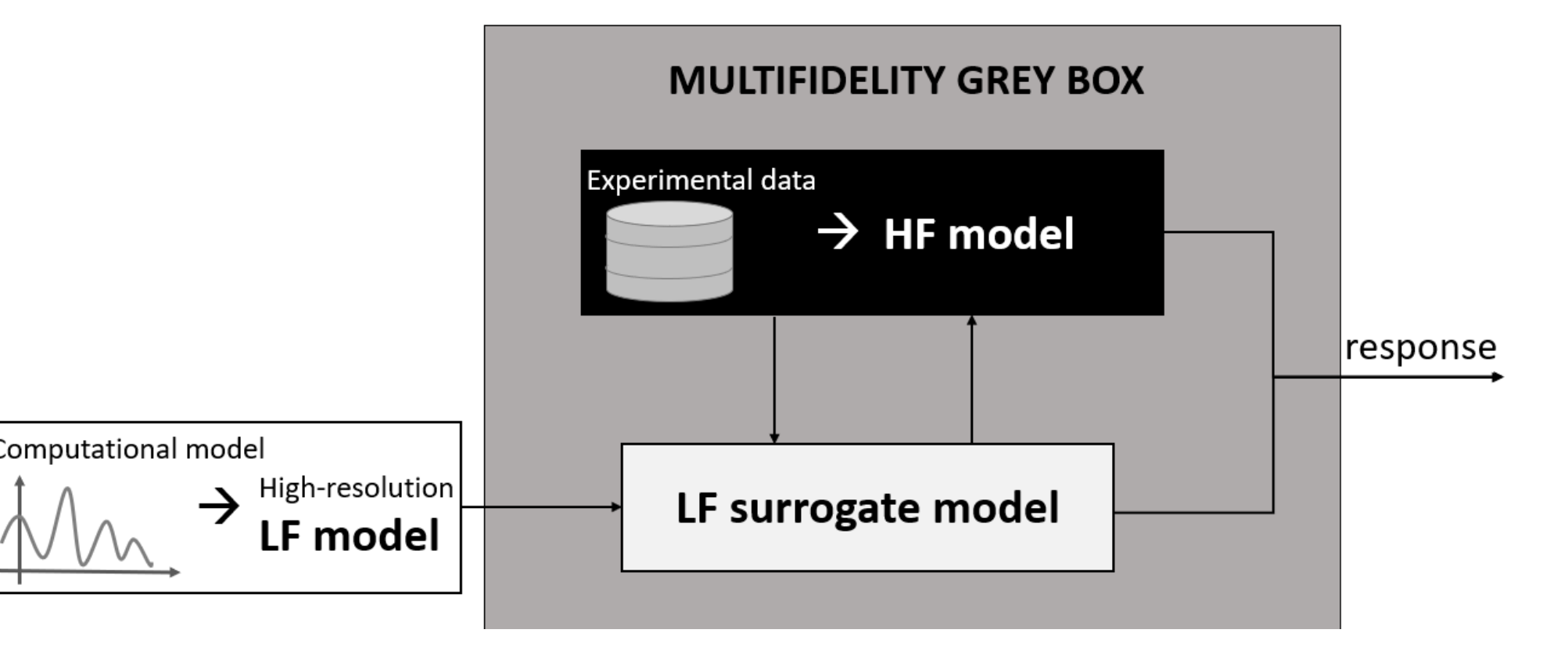

#### DETERMINISTIC GLOBAL DISCREPANCY MULTIFIDELITY MODELLING

#### **Problem setup:**

- HF experimental data:  $N_H$  input data  $\mathcal{X}_H = (\mathbf{x})$ (1)  $\overset{(1)}{H},...,\boldsymbol{x}%$  $(N_H)$  $\binom{N}{H}$  with responses  $\mathcal{Y}_H$  =  $(y$ (1)  $\overset{(1)}{H},...,\overset{(1)}{y}$  $(N_H)$  $\stackrel{(N)^\prime H}{H}$
- A LF computational model  $\mathcal{M}_L$ , and  $N_L$  LF model input data  $\boldsymbol{\mathcal{X}}_L$  =  $(\boldsymbol{x}$ (1)  $\mathcal{L}^{(1)},...,\bm{x}$  $(N_L)$  $L^{(N_L)}$ ) with model evaluations  $\mathcal{Y}_L = (y)$ (1)  $L^{(1)},...,y$  $(N_L)$  $\left( \begin{smallmatrix} 1&V&L&J\ I&& \end{smallmatrix} \right)$

#### **Description of the example** • High-fidelity model:  $f_H(x) =$  $2\pi T_u (H_u - H_l)$  $\ln(r/r_w)(1+\frac{2LT_u}{\ln(r/r_w)r_w})$  $\ln(r/r_w)r_w^2K_w$ +  $\overline{T_u}$  $\frac{1}{T_l})$ • Low-fidelity version:  $f_L(x) =$  $5T_u(H_u - H_l)$  $\ln(r/r_w)(1.5 + \frac{2LT_u}{\ln(r/r_w)r_w})$  $\overline{\ln(r/r_w)r_w^2K_w}$ +  $\overline{T_u}$  $\frac{1}{T_l})$

**Assumption:** The HF response can in general be expressed as follows:

 $y_H = \rho(\boldsymbol{x}) \cdot y_L + \delta(\boldsymbol{x})$  (1)

<span id="page-0-0"></span>

### **An additive correction (AC) approach**

#### MULTIFIDELITY MODELLING WITH NOISY DATA

• Real-world data are contaminated by **measurement noise**  $\rightarrow$  the HF unknown model can be written as:  $\mathcal{M}_H\colon X\to Y$ , where  $y$ (i)  $\mathcal{M}_H(x) = \mathcal{M}_H(x)$ (i)

CHAIR OF RISK, SAFETY AND UNCERTAINTY QUANTIFICATION STEFANO-FRANSCINI-PLATZ 5 CH-8093 ZÜRICH

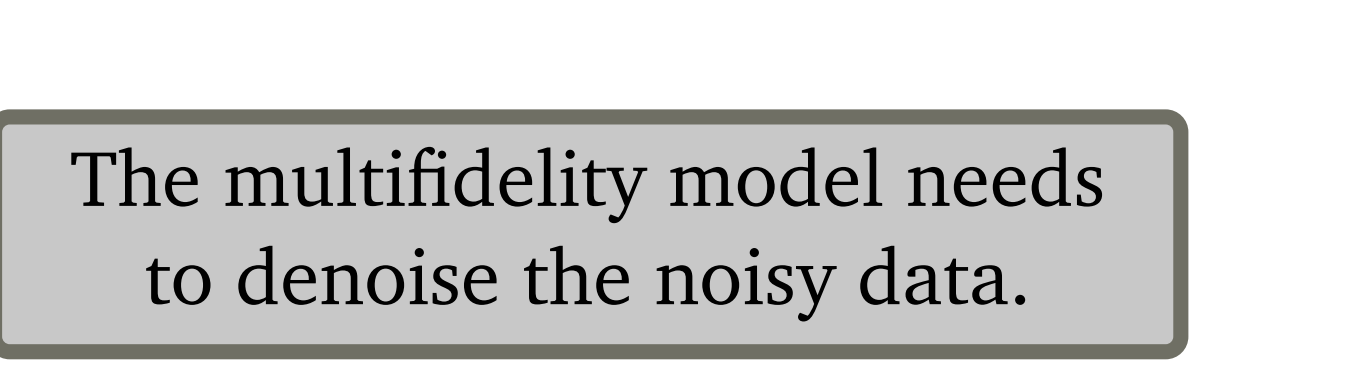

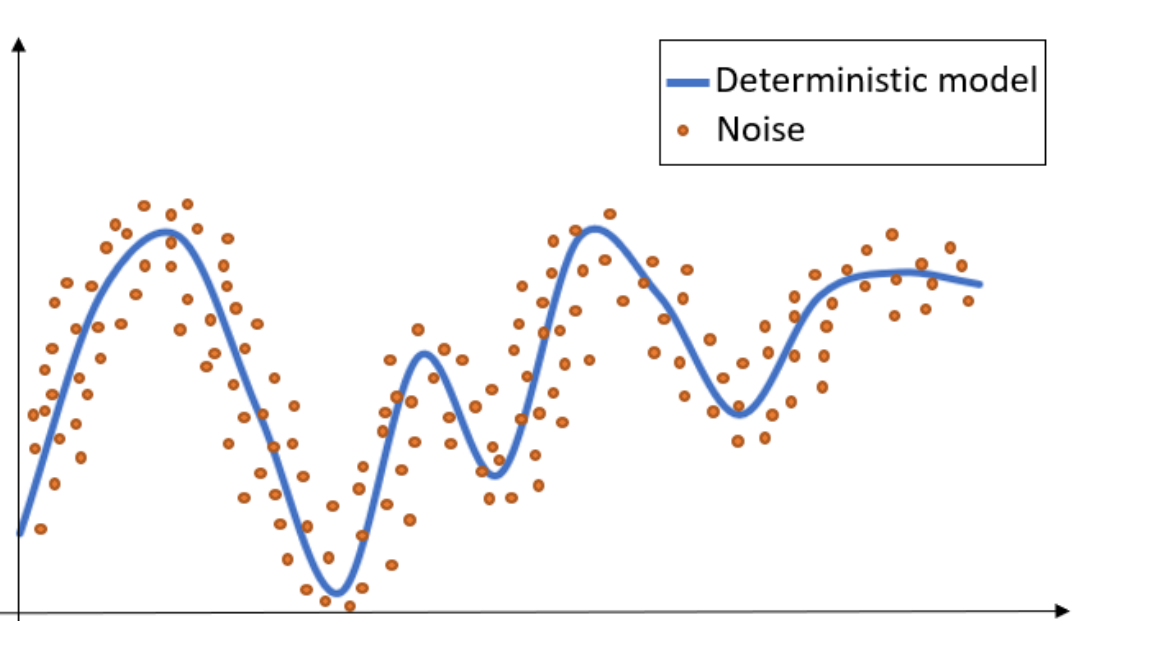

#### TOY EXAMPLE: BOREHOLE FUNCTION

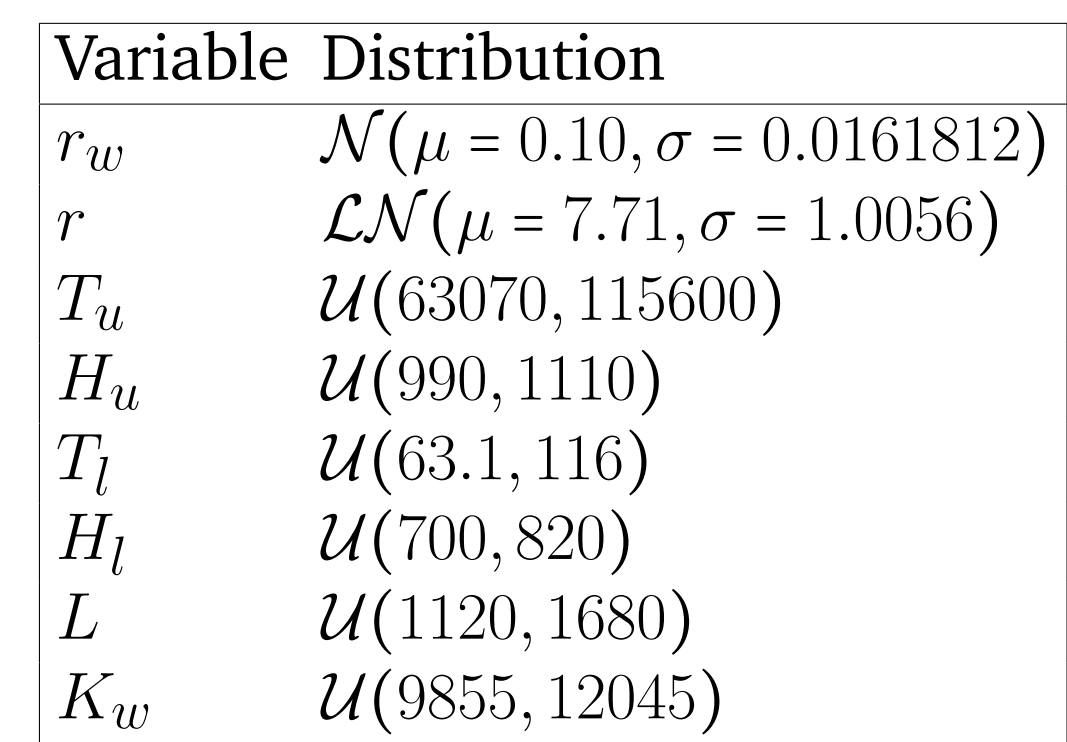

#### **Data generation**

• Surrogate for LF and MF: polynomial chaos expansions (PCE)

- HF experimental design (ED) sizes: 5, 10, 15, 20, 25, 50, 75, 100
- LF ED size (constant): 200
- HF ED not a subset of LF ED
- MF uses the HF and the LF samples
- Number of replications per HF ED size: 100
- Validation set size:  $N_v = 10^5$  unseen data points

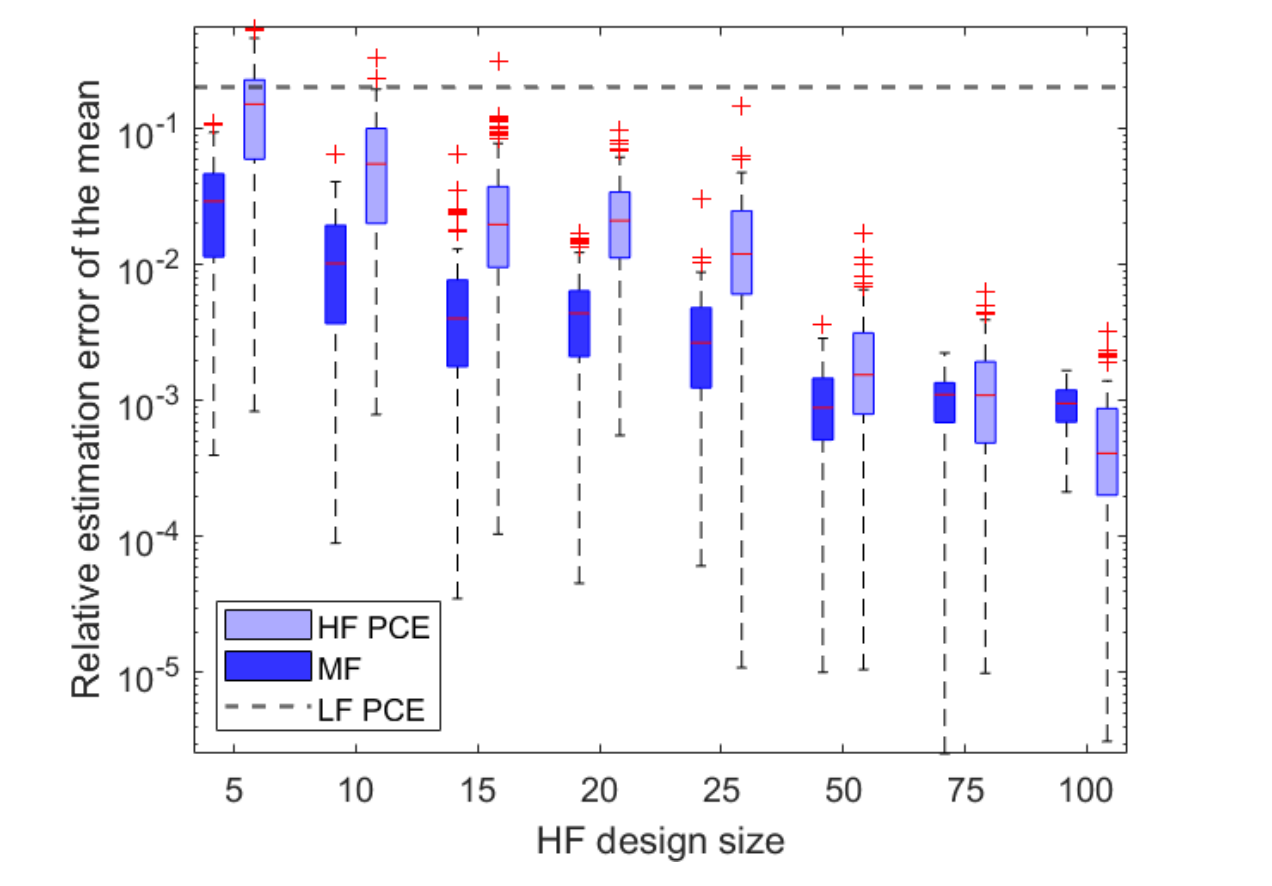

#### **Results**

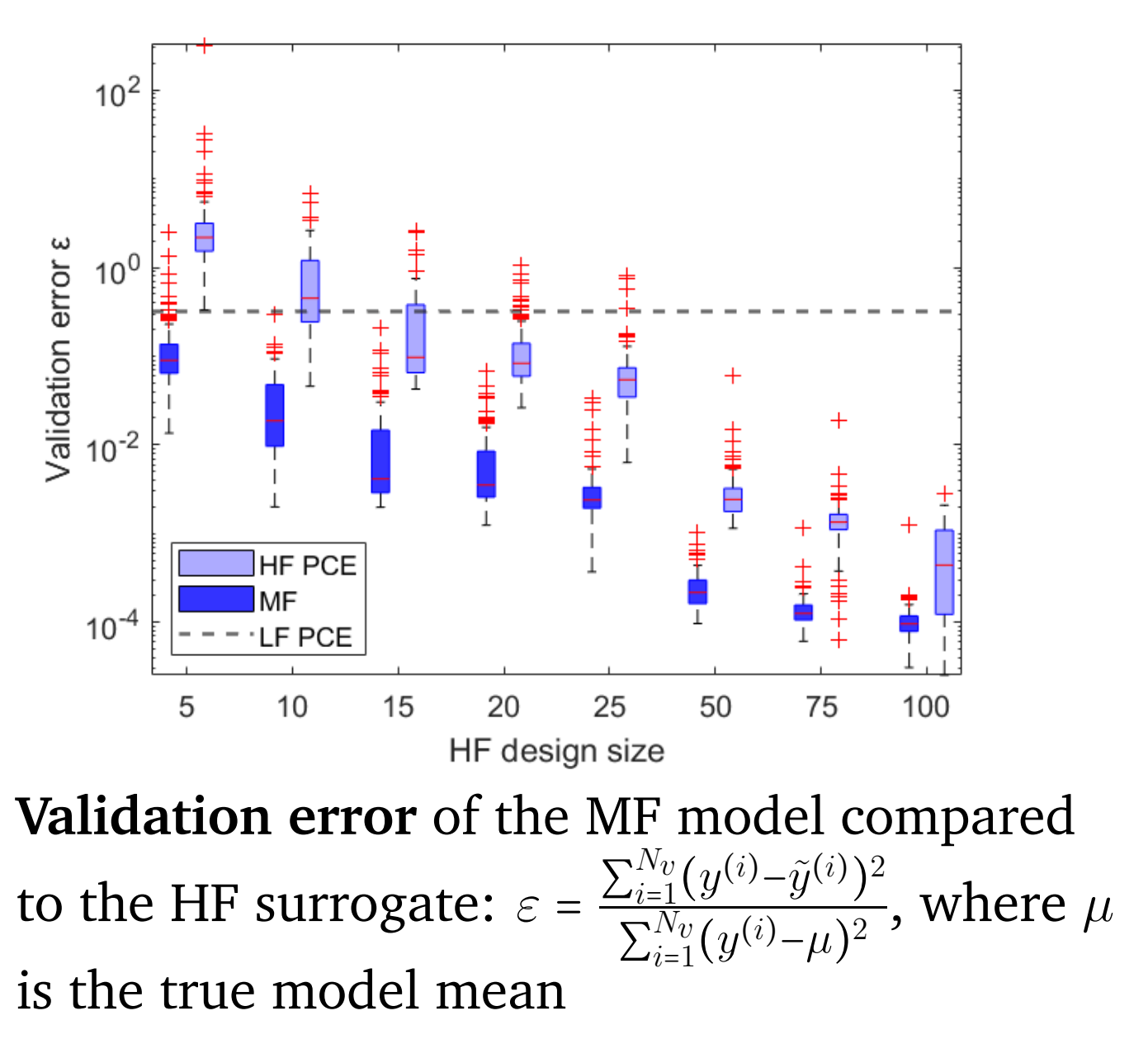

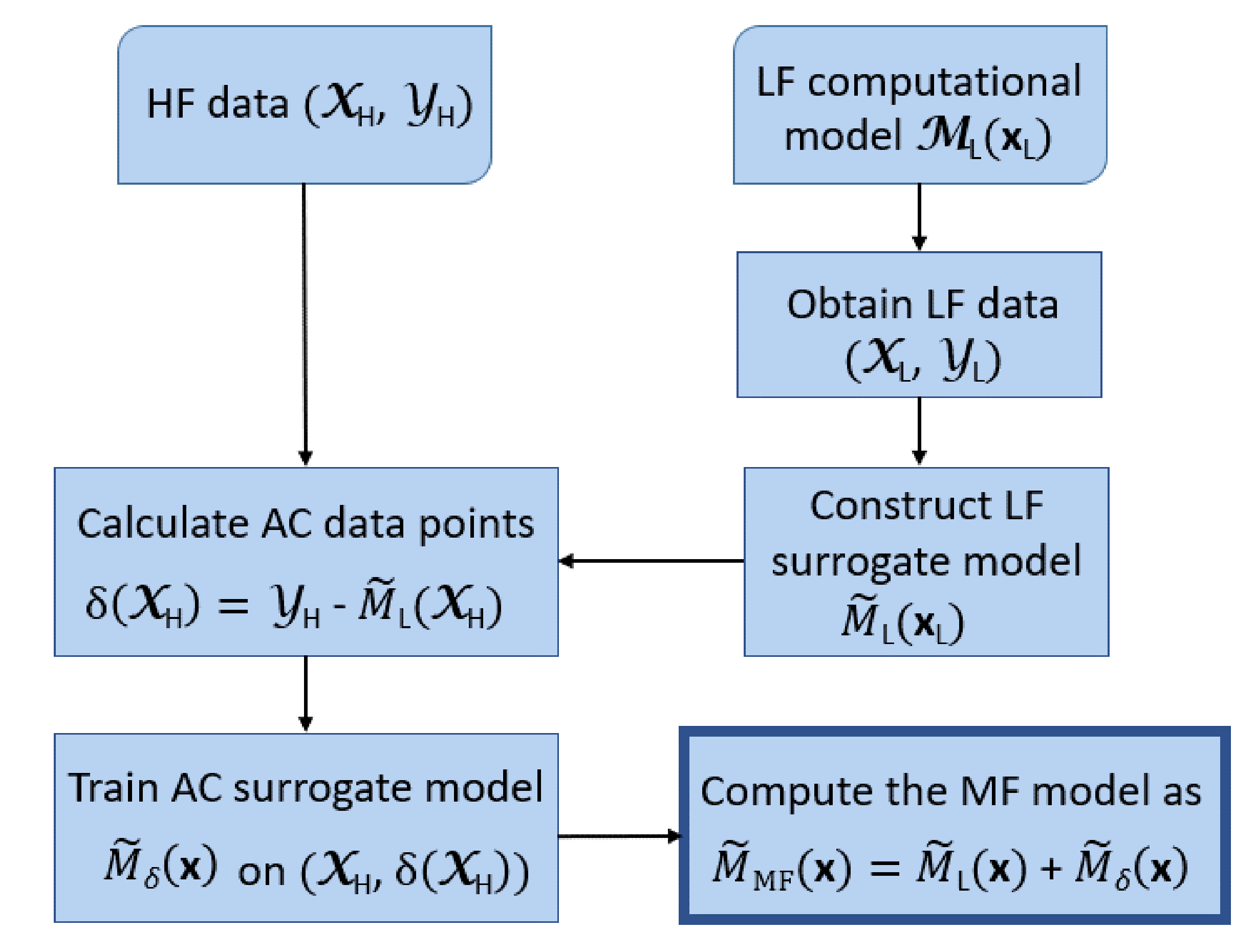

**Relative estimation error on the mean**, given by  $\epsilon_{\mu}$  = |  $\tilde{\mu}\text{--}\mu$  $\left| \frac{-\mu}{\mu} \right|$  where  $\tilde{\mu}$  is the mean value of the surrogate model and  $\mu$  is the true model mean

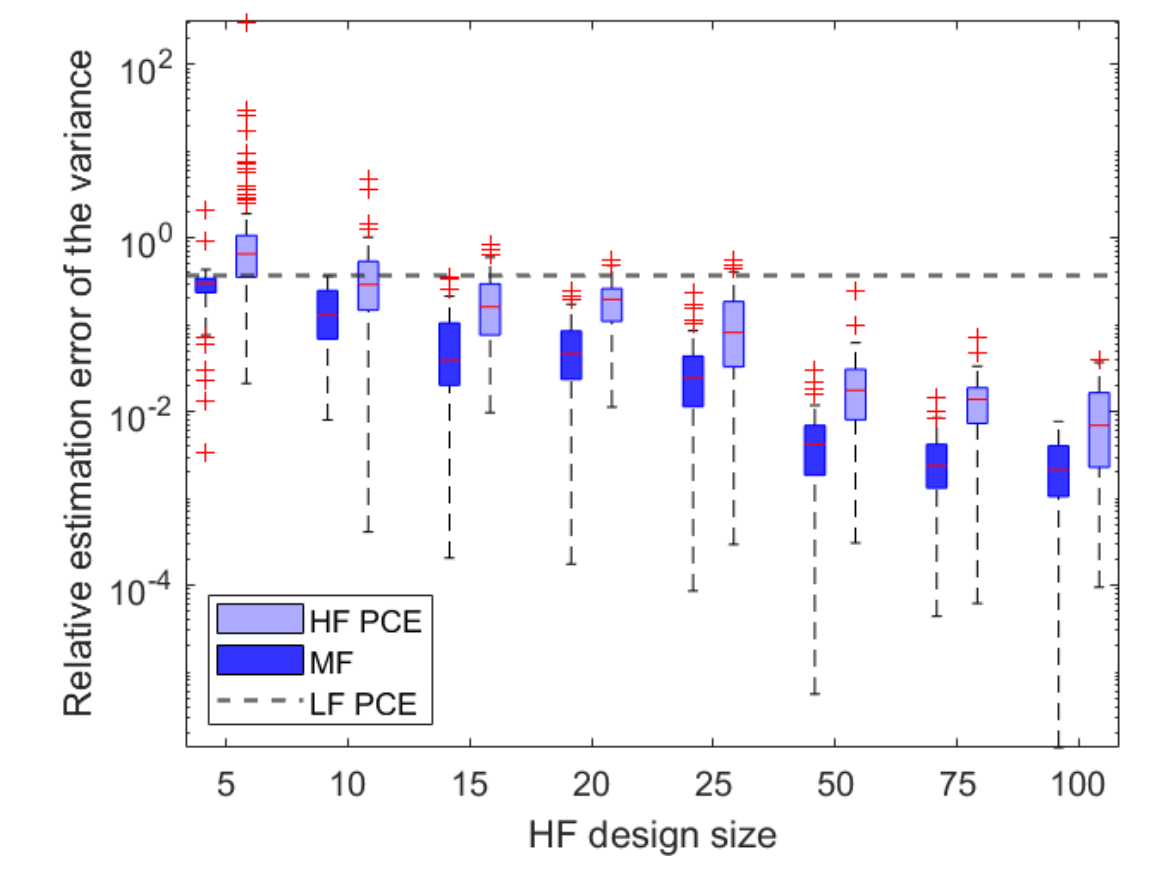

**Relative estimation error on the variance**, given by  $\epsilon_{\sigma^2} =$  $\tilde{\sigma}^2-\sigma^2$  $\left| \frac{\partial^2 \phi}{\partial x^2} \right|$  where  $\tilde{\sigma}^2$  is the variance of the surrogate model and  $\sigma^2$  is the true model variance

 $\mathcal{L}_{H}^{(i)}$ ) +  $\varepsilon_{H}$ , and  $\varepsilon_{H}$  is random noise with  $\mathbb{E}[\varepsilon_{H}] = 0$ • The LF physics-based model is represented by a surrogate model trained on a **finite experimental design**  $\sim$  the LF response can be written as:  $\hat{y}$ (i)  $L^{(i)} = \widetilde{\mathcal{M}}_L(x_L^{(i)})$  $L^{(i)}$ ) +  $\varepsilon_L$ , where  $\varepsilon_L$  is an approximation residual

#### DISCUSSION AND FURTHER WORK

- The presented MF method works well for analytical toy examples, but real data have not been used yet
- •Global regression-based approaches will be investigated to deal with noisy data
- Multifidelity stochastic simulators will be investigated to deal with models with an aleatoric stochastic behaviour
- We used the UQLab software for the construction of the surrogate models in the example shown

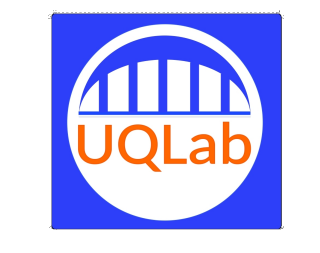

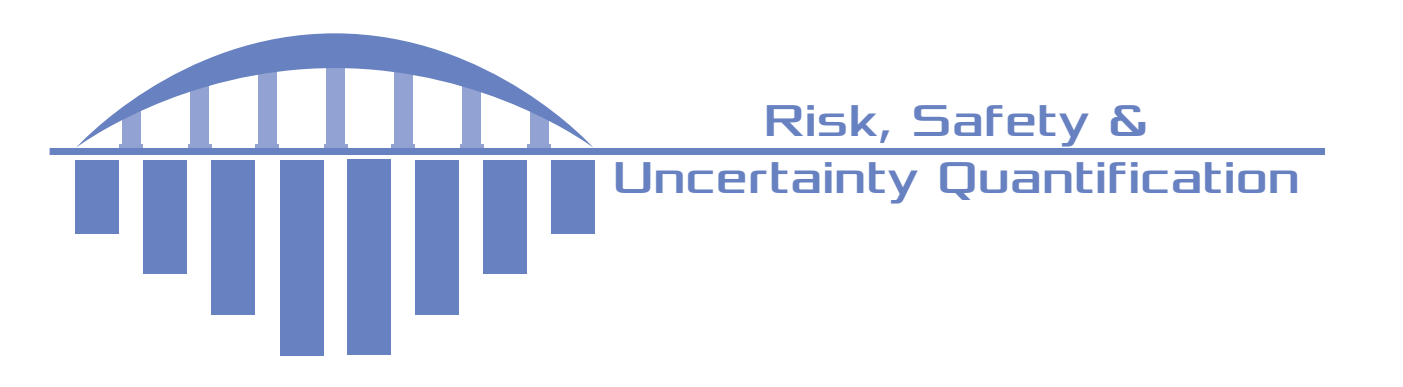

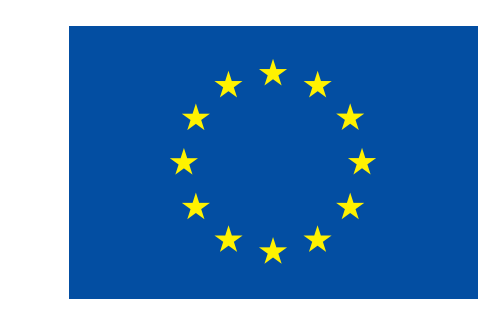

The project leading to this application has received funding from the European Union's Horizon 2020 research and innovation program under the Marie Skłodowska-Curie grant agreement No 955393